*Control the adaptive partitioning scheduler*

## **Synopsis:**

**#include <sys/sched aps.h>**

**int SchedCtl( int** *cmd***, void \****data***, int** *length***);**

**int SchedCtl r( int** *cmd***, void \****data***, int** *length***);**

## **Arguments:**

*cmd* The control command that you want to execute; one of:

- SCHED APS QUERY PARMS
- SCHED APS SET PARMS
- **SCHED APS CREATE PARTITION**
- SCHED APS LOOKUP
- **SCHED APS QUERY PARTITION**
- **SCHED APS JOIN PARTITION**
- **SCHED APS MODIFY PARTITION**
- SCHED APS PARTITION STATS
- SCHED APS OVERALL STATS
- **SCHED APS MARK CRITICAL**
- **SCHED APS CLEAR CRITICAL**
- SCHED APS ATTACH EVENTS
- SCHED APS QUERY THREAD
- SCHED APS ADD SECURITY
- SCHED APS QUERY PROCESS
- *data* A pointer to the specific data structure for the command.

*length* The size of the structure that *data* points to.

For details about each command and its data, see the sections below.

## **Library:**

## **libc**

Use the **-l c** option to **qcc** to link against this library. This library is usually included automatically.

## **Description:**

The *SchedCtl()* and *SchedCtl r()* kernel calls control the adaptive partitioning scheduler.

This scheduler is optional and is present only if you install the Adaptive Partitioning Technology Development Kit and add **[module=aps]** to your OS image's buildfile. For more information, see the Adaptive Partitioning TDK *User's Guide*. These functions were added in the QNX Neutrino Core OS 6.3.2.

These functions are identical except in the way they indicate errors. See the Returns section for details.

```
☞
```
You must initialize all of the fields—including reserved ones—in the structures you pass as the *data* argument, by calling (for example) *memset()*. You can also use the *APS INIT DATA()* macro:

**APS INIT DATA( &data );**

#### **SCHED APS QUERY PARMS**

This command fills in a **sched aps info** structure that describes the overall parameters of the adaptive partitioning scheduler:

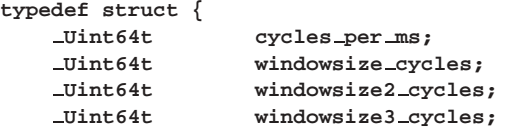

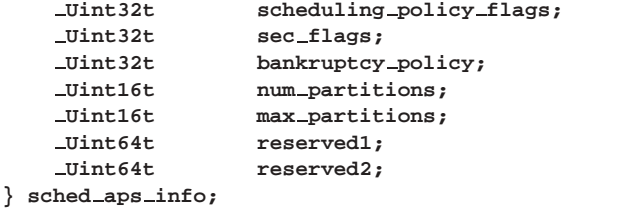

The members include:

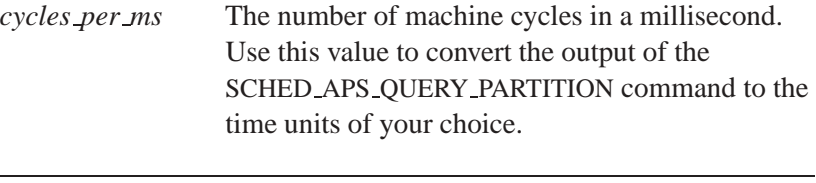

The value of *cycles per ms*:

☞

- might not equal the value of the *cycles per sec* member of the system page divided by 1000
- isn't necessarily in the same units as values returned by *ClockCycles()* on all platforms

*windowsize cycles*

The length, in CPU cycles, of the averaging window used for scheduling. By default, this corresponds to 100 ms.

If you change the tick size of the system at runtime, do so before defining the adaptive partitioning scheduler's window size. That's because Neutrino converts the window size from milliseconds to clock ticks for internal use. ☞

*windowsize2 cycles*

The length, in CPU cycles, of window 2, for reporting only. Typically 10 times the window size.

#### *windowsize3 cycles*

The length, in CPU cycles, of window 3, for reporting only. Typically 100 times the window size.

## *scheduling policy flags*

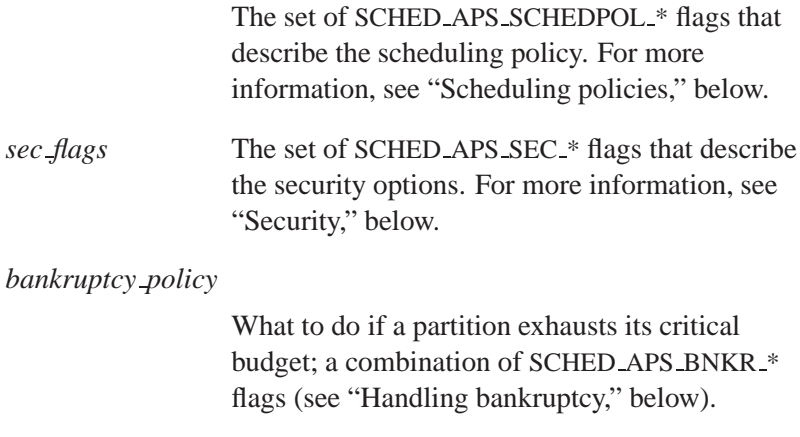

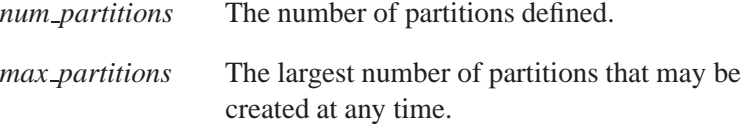

#### **Scheduling policies**

These flags set options for the adaptive partitioning scheduling algorithm. To set, pass a pointer to an ORed set of these flags with the SCHED APS SET PARMS call to *SchedCtl()*:

## SCHED APS SCHEDPOL FREETIME BY RATIO

*Free time* is when at least one partition isn't running. Its time becomes free to other partitions that may then run over their budgets.

By default, the scheduler hands out free time to the partition with the highest-priority running thread. That guarantees realtime scheduling behavior (i.e. scheduling strictly by priority) to partitions any time they aren't being limited by some other partition's right to its guaranteed minimum budget. But it also means that one partition is allowed to grab all the free time.

If you set SCHED APS SCHEDPOL FREETIME BY RATIO, the running partitions share the free time in proportion to the ratios of their budgets. So, one partition can no longer grab all the free time. However, when this flag is set, partitions will see strict priority-scheduling between partitions only when they're consuming less than their CPU budgets.

#### SCHED APS SCHEDPOL BMP SAFETY

Strict priority scheduling between partitions, with some combinations of partition budgets, and some combinations of runmasks (i.e. bound multiprocessing) can require the adaptive partitioning scheduler to not meet minimum CPU budgets. When SCHED APS SCHEDPOL BMP SAFETY is set, the scheduler uses a more restrictive algorithm that guarantees minimum CPU budgets, but gives priority-based scheduling between partitions only when when partitions are consuming less than their budgets.

If this flag is set, SCHED APS SCHEDPOL FREETIME BY RATIO is also automatically set.

#### SCHED APS SCHEDPOL DEFAULT

Neither SCHED APS SCHEDPOL FREETIME BY RATIO nor SCHED APS SCHEDPOL BMP SAFETY. Neutrino sets this at startup.

Scheduling within a partition is always strictly by priority, no matter which of these flags are set.

For more information about adaptive partitioning and BMP, see the Adaptive Partitioning Scheduling Details chapter of the Adaptive Partitioning TDK *User's Guide*.

#### **Handling bankruptcy**

Bankruptcy is when critical CPU time billed to a partition exceeds its critical budget. Bankruptcy is always considered to be a design error on the part of the application, but you can configure how the system responds to it.

If the system isn't declaring bankruptcy when you expect it, note that bankruptcy can be declared only if critical time is billed to your partition. Critical time is billed on those timeslices when the following conditions are *all* met:

- The running partition has a critical budget greater than zero.
- The top thread in the partition is marked as running critical, or has received the critical state from receiving a SIG INTR, a **sigevent** marked as critical, or has just received a message from a critical thread.
- The running partition must be out of percentage-CPU budget.
- There be at least one other partition that is competing for CPU time.

Only then if the critical time, billed over the current averaging window, exceeds a partition's critical budget will the system declare the partition bankrupt.

When the system detects that a partition has gone bankrupt, it always:

- causes that partition to be out-of-budget for the remainder of the current scheduling window
- delivers any **sigevent** that you've specified as a notification of bankruptcy with the SCHED APS ATTACH EVENTS command. This occurs at most once per calling SCHED APS ATTACH EVENTS.

In addition, you can configure the following responses:

#### SCHED APS BNKR BASIC

Deliver bankruptcy-notification events and make the partition out-of-budget for the rest of the scheduling window (nominally 100 ms). This is the default.

#### SCHED APS BNKR CANCEL BUDGET

Set the offending partition's critical budget to zero, which forces the partition to be scheduled by its percentage CPU budget only. This also means that a second bankruptcy can't occur. This persists until a restart occurs, or you call SCHED APS MODIFY PARTITION to set a new critical budget.

#### SCHED APS BNKR LOG

Not currently implemented.

#### SCHED APS BNKR REBOOT

Cause the system to crash with a brief message identifying the offending partition. This is the most severe response, suggested for use while testing a product, to make sure bankruptcies are never ignored. You probably shouldn't use this option in your finished product.

#### SCHED APS BNKR RECOMMENDED

The combination **SCHED APS BNKR CANCEL BUDGET | SCHED APS BNKR LOG**. We recommend this choice.

To set a choice of bankruptcy-handling options, OR the above SCHED APS BNKR \* flags and pass a pointer to it as the *bankruptcy policyp* field of the **sched aps parms** structure when you call SCHED APS SET PARMS.

#### **Returns:**

EOK Success.

EACCES The calling thread doesn't meet the security options set (see SCHED APS ADD SECURITY). Usually this means you must be **root**.

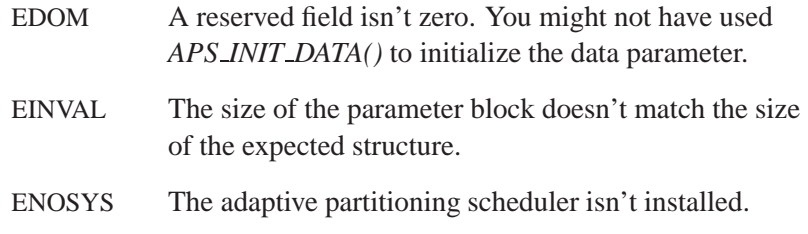

#### **SCHED APS SET PARMS**

The command sets the parameters for the overall behavior of the adaptive partitioning scheduler. The *data* argument must be a pointer to a **sched aps parms** structure:

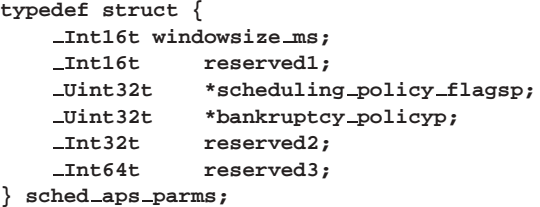

The members include:

#### *windowsize ms*

The time over which the scheduler is to average CPU cycles and balance the partitions to their percentage budgets as specified by SCHED APS CREATE PARTITION If you don't want to set the window size, set this member to -1.

#### *scheduling policy flagsp*

A pointer to an ORed set of SCHED APS SCHEDPOL \* flags that specify the scheduling policy. For more information, see "Scheduling policies," above. If you don't want to change the scheduling policy, set this member to NULL.

#### *bankruptcy policyp*

A pointer to an ORing of SCHED APS BNKR \* flags, as described under "Handling bankruptcy," above. If you don't want to change these flags, set this member to NULL.

#### **Returns:**

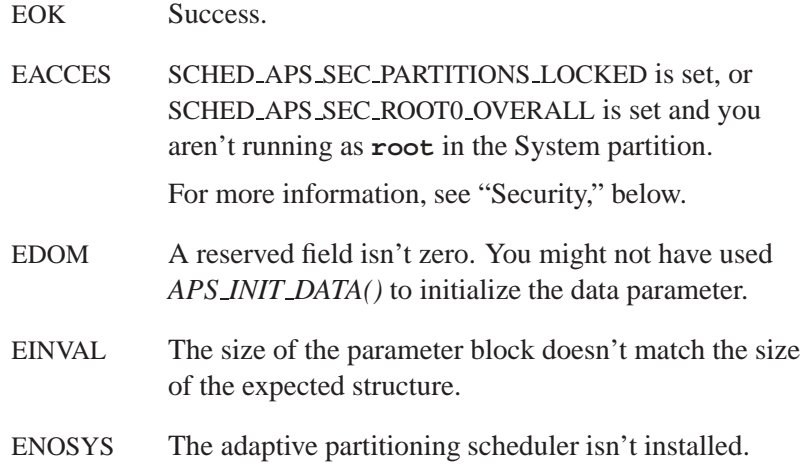

#### **SCHED APS CREATE PARTITION**

This command creates a new partition which is considered to be a child of the partition that's calling *SchedCtl()*. The system automatically creates a partition called **System** (the value of APS SYSTEM PARTITION NAME) with an ID of 0.

The *data* argument for this command must be a pointer to a **sched aps create parms** structure:

```
typedef struct {
   /* input parms */
   char *name;
   Uint16t budget percent;
   Int16t critical budget ms;
   Uint32t reserved1;
   Uint64t reserved2;
   /* output parms */
   Int16t id;
} sched aps create parms;
```
The input members include:

*name* The name of the new partition. If *name* is NULL or points to an empty string, *SchedCtl()* assigns a name, in the form **Pa**,

**Pb**, **Pc**, and so on. The name must be no longer than APS PARTITION NAME LENGTH, not including the trailing null character, and can't include any slashes (**/**).

#### *budget percent*

The percentage CPU budget for the new partition. Budgets given to the new partition are subtracted from the parent partition.

Before creating zero-budget partitions, read the cautions in "Setting budgets for resource managers" in the System Considerations chapter of the Adaptive Partitioning TDK *User's Guide*. ☞

*critical budget ms*

The critical budget, in milliseconds, for the partition, or -1 or 0 if you don't want the partition to have a critical budget. Critical budgets don't affect the parent, but are automatically limited to be no bigger than the window size.

The output members include:

*id* The created partition's ID number, in the range 0 to the maximum number of partitions − 1 (see the *max partitions* member of the data from a call to SCHED APS QUERY PARMS. The System partition's ID number is APS SYSTEM PARTITION ID.

#### **Returns:**

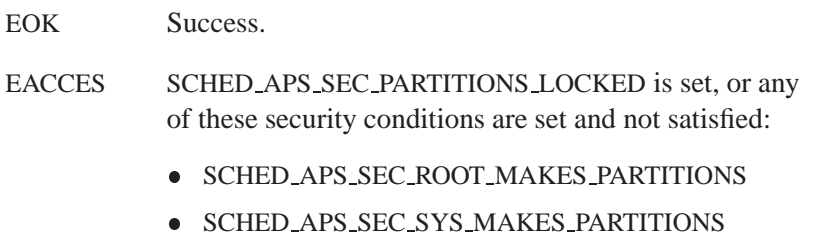

SCHED APS SEC NONZERO BUDGETS

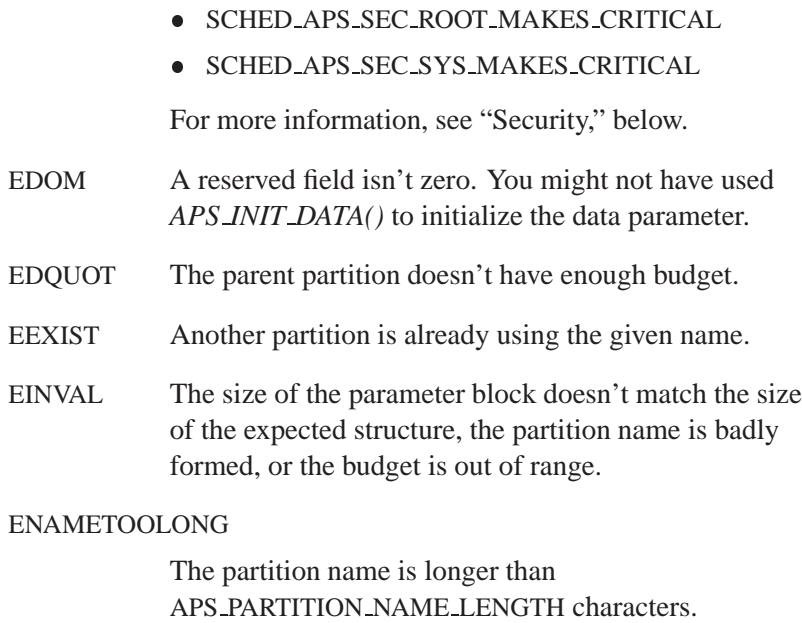

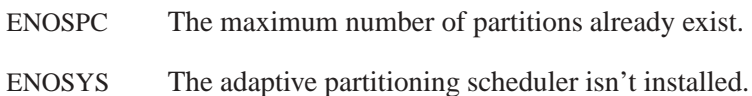

## **SCHED APS QUERY PARTITION**

This command gets information about a given partition. The *data* argument for this command must be a pointer to a **sched aps partition info** structure:

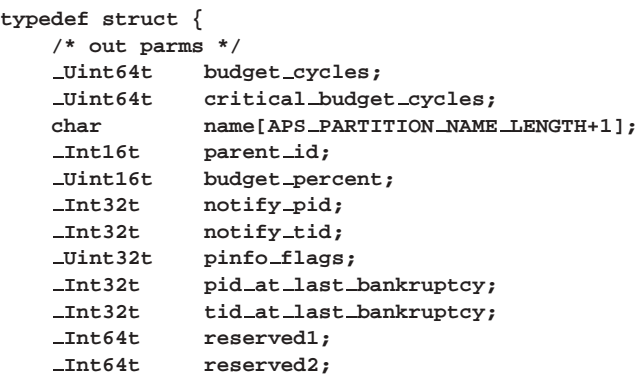

**/\* input parm \*/ Int16t id; } sched aps partition info;**

The input members include:

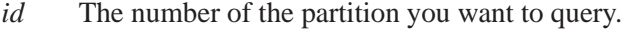

The output members include:

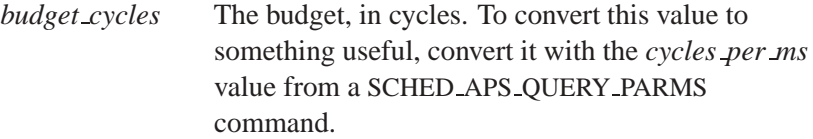

*critical budget cycles*

The critical budget, in cycles.

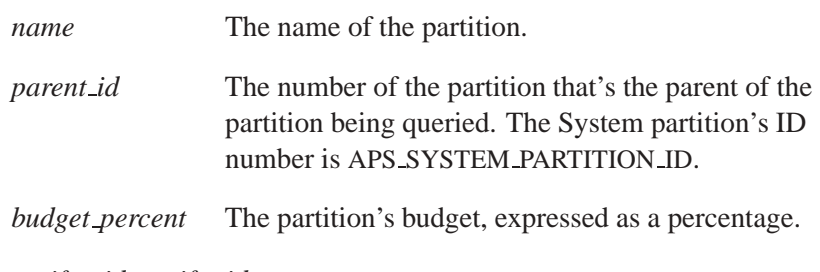

*notify pid*, *notify tid*

The process and thread IDs of the thread to be given overload and bankruptcy notifications, or -1 if not set.

- *pinfo flags* A set of flag that give extra information about the partition:
	- SCHED APS PINFO BANKRUPTCY NOTIFY ARMED — see SCHED APS ATTACH EVENTS
	- SCHED APS PINFO OVERLOAD NOTIFY ARMED — see SCHED APS ATTACH EVENTS

## *pid at last bankruptcy*, *tid at last bankruptcy*

The process and thread IDs at the time of the last bankruptcy, or -1 if there wasn't a previous bankruptcy.

#### **Returns:**

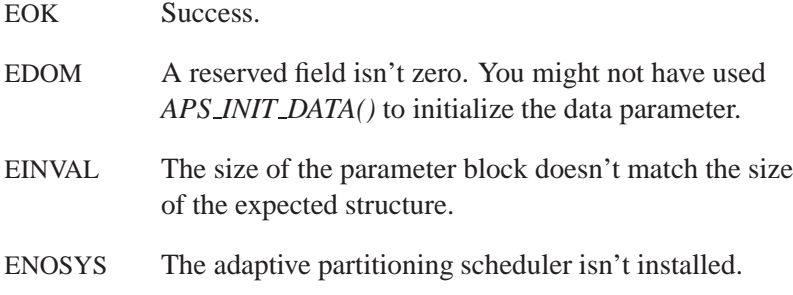

#### **SCHED APS LOOKUP**

This command finds the partition ID for a given partition name.

The *data* argument for this command must be a **sched aps lookup parms** structure:

```
typedef struct {
       /* input parms */
       char *name;
       Int16t reserved1;
       /* output parms */
       Int16t id;
} sched aps lookup parms;
```
The input members include:

*name* The name of the partition

The output members include:

*id* The ID number of the partition, if found.

#### **Returns:**

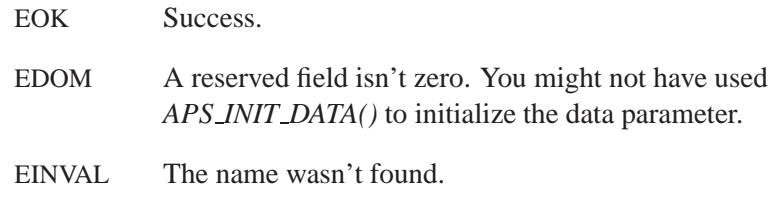

#### **SCHED APS JOIN PARTITION**

This command makes the thread specified by the given process and thread IDs becomes a member of the specified partition. This partition also becomes the thread's new home partition, i.e. where it returns after partition inheritance.

The *data* argument for this command must be a pointer to a **sched aps join parms** structure:

```
typedef struct {
      Int16t id;
      Int16t reserved1;
      Int32t pid;
      Int32t tid;
       Int32t reserved2;
} sched aps join parms;
```
The members include:

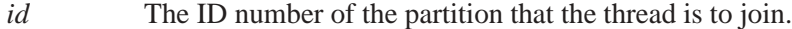

- *pid*, *tid* The process and thread IDs of the thread that you want to join the specified partition:
	- If both *pid* and *tid* are zero, the calling thread joins the specified partition.
	- If *tid* is -1, the process with ID *pid* joins the partition. This doesn't change the partitions that the process's threads are in; it just sets the partition that the threads run in when they're handling a pulse.

## **Returns:**

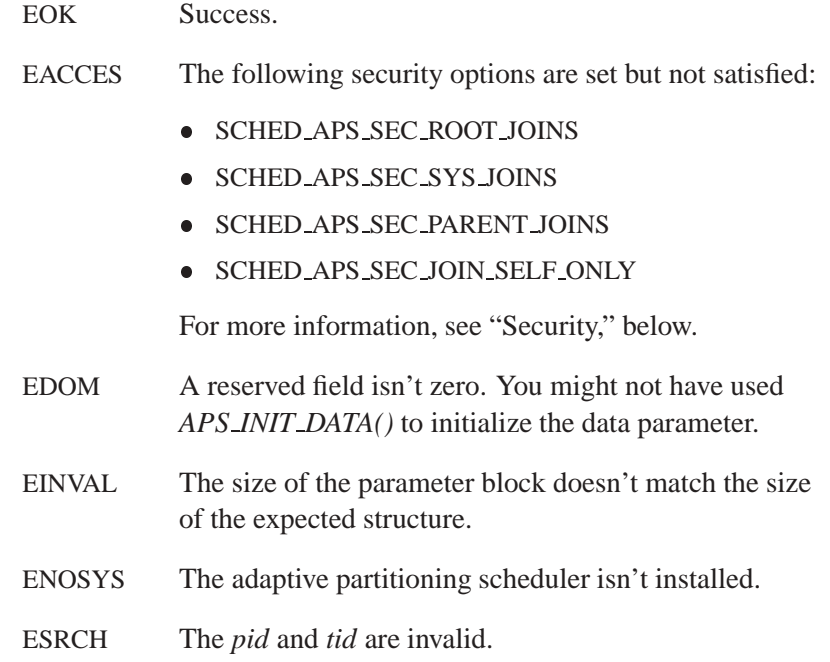

## **SCHED APS MODIFY PARTITION**

This command changes the parameters of an existing partition. If the new budget's percent value is different from the current, the difference is either taken from, or returned to, the parent partition's budget. The critical time parameter affects only the chosen partition, not its parent. To change just one of new budget or new critical time, set the other to -1.

☞

- You can't use this command to modify the System partition's  $\bullet$ budget. To increase the size of the System partition, reduce the budget of one of its child partitions.
- Reducing the size of a partition may cause it not to run for the time of an averaging window, as you may have caused it to become temporarily over-budget. However, reducing the critical time doesn't trigger the declaration of bankruptcy.

The *data* argument for this command must be a pointer to a **sched aps modify parms** structure:

```
typedef struct {
      Int16t id;
       Int16t new budget percent;
       Int16t new critical budget ms;
       Int16t reserved1;
       Int64t reserved2;
      Int64t reserved3;
} sched aps modify parms;
```
The members include:

*id* The ID number of the partition.

#### *new budget percent*

The new budget for the partition, expressed as a percentage, or -1 if you don't want to change it.

#### *new critical budget ms*

The new critical budget, in milliseconds, for the partition, or -1 if you don't want to change it. If the critical budget is greater than the window size, it's considered to be infinite.

## **Returns:**

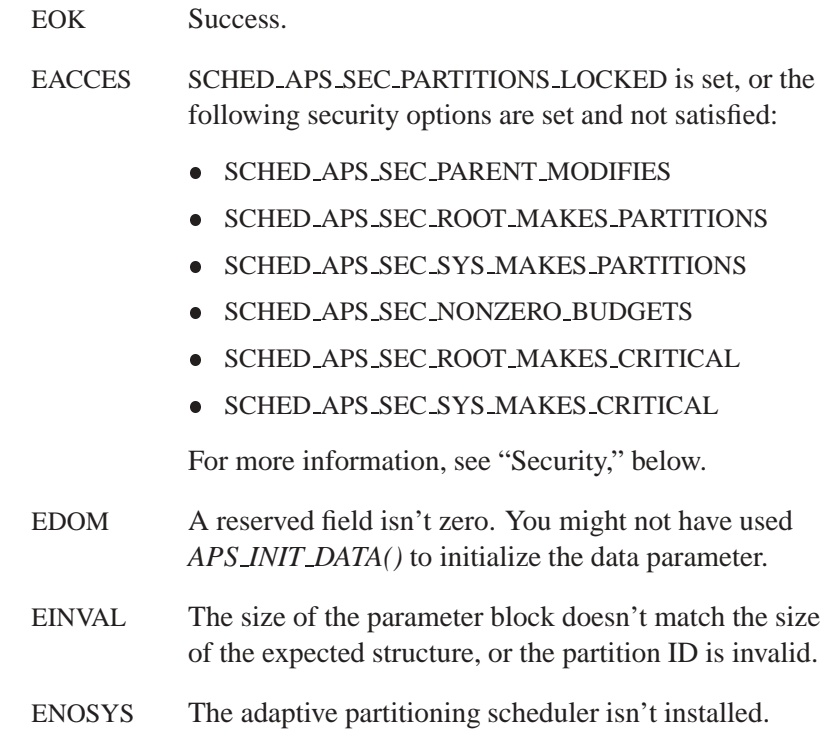

## **SCHED APS PARTITION STATS**

This command returns instantaneous values of the CPU time-accounting variables for a set of partitions. It can fill in data for more than one partition. If the *length* argument to *SchedCtl()* indicates that you've passed the function an array of **sched aps partition stats** structures, *SchedCtl()* fills each element with statistics for a different partition, starting with the partition specified by the *id* field.

To get an accurate picture for the the whole machine it's important to read data for all partitions in one call, since sequential calls to SCHED APS PARTITION STATS may come from separate averaging windows. ☞

To determine the number of partitions, use the SCHED APS OVERALL STATS command.

The command overwrites the *id* field with the partition number for which data is being returned. It stores -1 into the *id* field of unused elements.

To convert times in cycles into milliseconds, divide them by the *cycles per ms* obtained with an SCHED APS QUERY PARMS command.

The *data* argument for this command must be a pointer to a **sched aps partition stats** structure, or an array of these structures:

```
typedef struct {
   /* out parms */
   Uint64t run time cycles;
   Uint64t critical time cycles;
   Uint64t run time cycles w2;
   Uint64t critical time cycles w2;
   Uint64t run time cycles w3;
   Uint64t critical time cycles w3;
   Uint32t stats flags;
   Uint32t reserved1;
   Uint64t reserved2;
   Uint64t reserved3;
   /* in parm */
   Int16t id;
} sched aps partition stats;
```
The members include:

*run time cycles*

The CPU execution time during the last scheduling window.

#### *critical time cycles*

The time spent running critical threads during the last scheduling window.

#### *run time cycles w2*

The CPU time spent during the last *windowsize2 cycles*. Window 2 is typically 10 times the length of the averaging window.

#### *critical time cycles w2*

The time spent running critical threads during the last *windowsize2 cycles*.

#### *run time cycles w3*

The CPU time spent during the last *windowsize3 cycles*. Window 3 is typically 100 times the length of the averaging window.

#### *critical time cycles w3*

The time spent running critical threads during the last *windowsize3 cycles*.

## *stats flags* A set of the following flags:

- SCHED APS PSTATS IS BANKRUPT NOW the critical time used is greater than the critical budget at the time you used the SCHED APS PARTITION STATS command.
- SCHED APS PSTATS WAS BANKRUPT the partition was declared bankrupt sometime since the last restart.
- *id* This is both an input and output field. As input, it's the ID number of the first partition you want data for. If you've passed an array of **sched aps partition stats** structures, the command fills in the ID number for each partition that it fills in statistics for.

#### **Returns:**

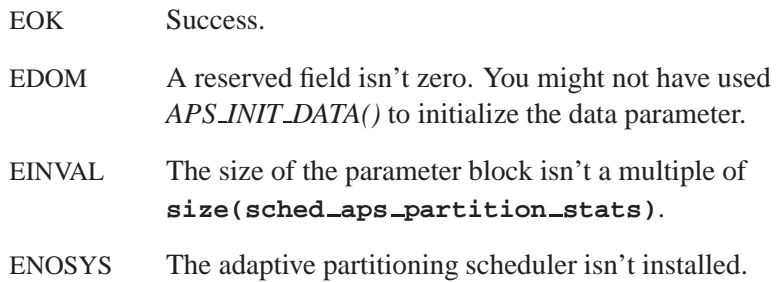

## **SCHED APS OVERALL STATS**

This command returns instantaneous values of overall CPU-usage variables and other dynamic scheduler states. The *data* argument for this command must be a pointer to a **sched aps overall stats** structure:

```
typedef struct {
       Uint64t idle cycles;
       Uint64t idle cycles w2;
       Uint64t idle cycles w3;
       Int16t id at last bankruptcy;
                  Uint16t reserved1;
       Int32t pid at last bankruptcy;
       Int32t tid at last bankruptcy;
                  Uint32t reserved2;
       Uint32t reserved3;
                  reserved4;
} sched aps overall stats;
```
The members include:

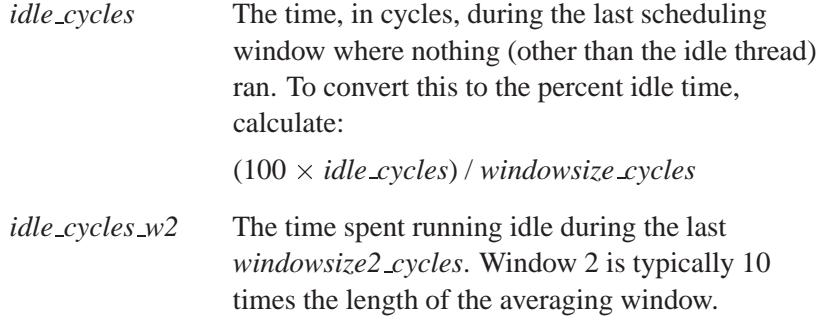

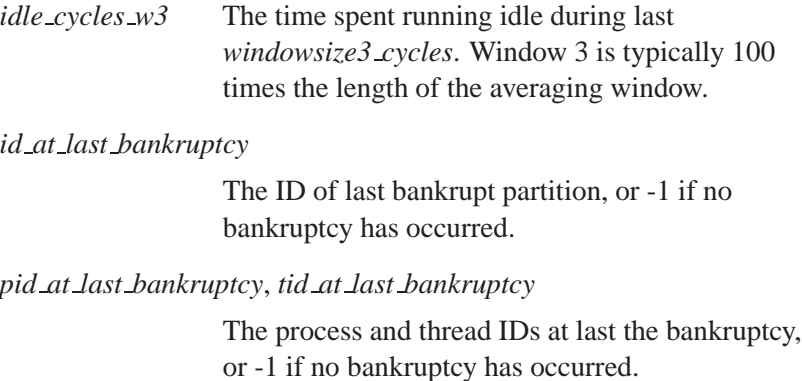

#### **Returns:**

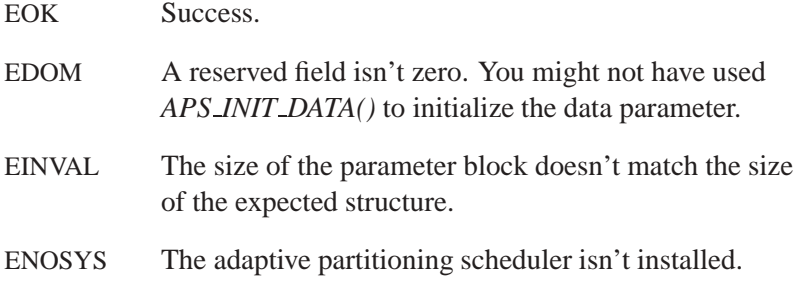

## **SCHED APS MARK CRITICAL**

☞

This command sets one thread in your process to run as a critical thread whenever it runs. Use a thread ID of zero to set the calling thread to be critical.

In general, it's more useful to send a critical **sigevent** structure to a thread to make it run as a critical thread.

The *data* argument for this command must be a pointer to a **sched aps mark crit parms** structure:

```
typedef struct {
      Int32t pid;
      Int32t tid;
      Int32t reserved;
} sched aps mark crit parms;
```
The members include:

- *pid* The process ID, or 0 for the calling process.
- *tid* The thread ID, or 0 for the calling thread.

You can also set up **sigevent** structures that make their receiving threads run as critical. ☞

#### **Returns:**

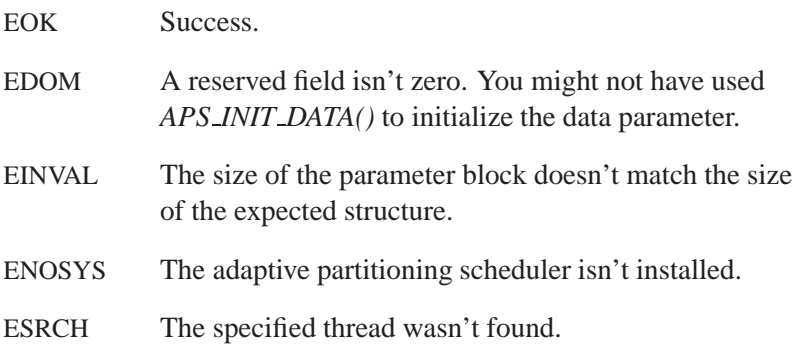

#### **SCHED APS CLEAR CRITICAL**

This command clears the "always run as critical" state set by the SCHED APS CLEAR CRITICAL command. Then the thread will run as critical only when it inherits that state from another thread (on receipt of a message).

The *data* argument for this command must be a pointer to a **sched aps clear crit parms** structure:

```
typedef struct {
       Int32t pid;
       Int32t tid;
       Int32t reserved;
} sched aps clear crit parms;
```
The members include:

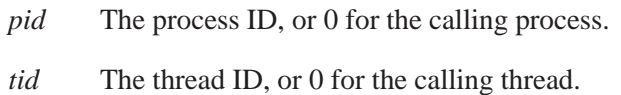

#### **Returns:**

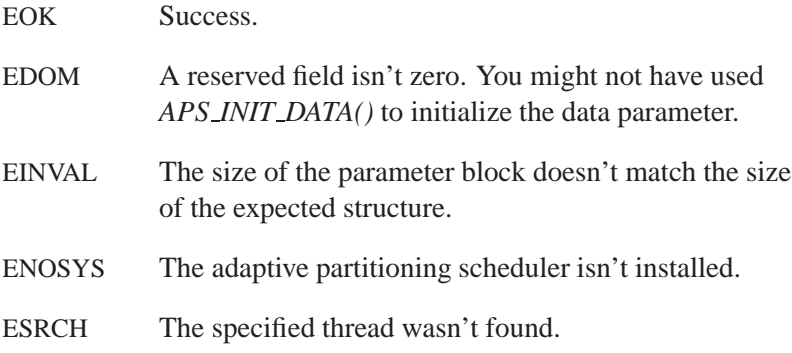

## **SCHED APS QUERY THREAD**

This command determines the partition for the given thread and indicates whether or not the thread in your process is marked to run as critical. Use a thread ID of zero to indicate the calling thread.

The *data* argument for this command must be a pointer to a **sched aps query thread parms** structure:

```
typedef struct {
      Int32t pid;
       Int32t tid;
      /* out parms: */
       Int16t id;
       Int16t inherited id;
      Uint32t crit state flags;
      Int32t reserved1;
      Int32t reserved2;
} sched aps query thread parms;
```
The input members include:

*pid* The ID of process that the thread belongs to, or 0 to indicate the calling process.

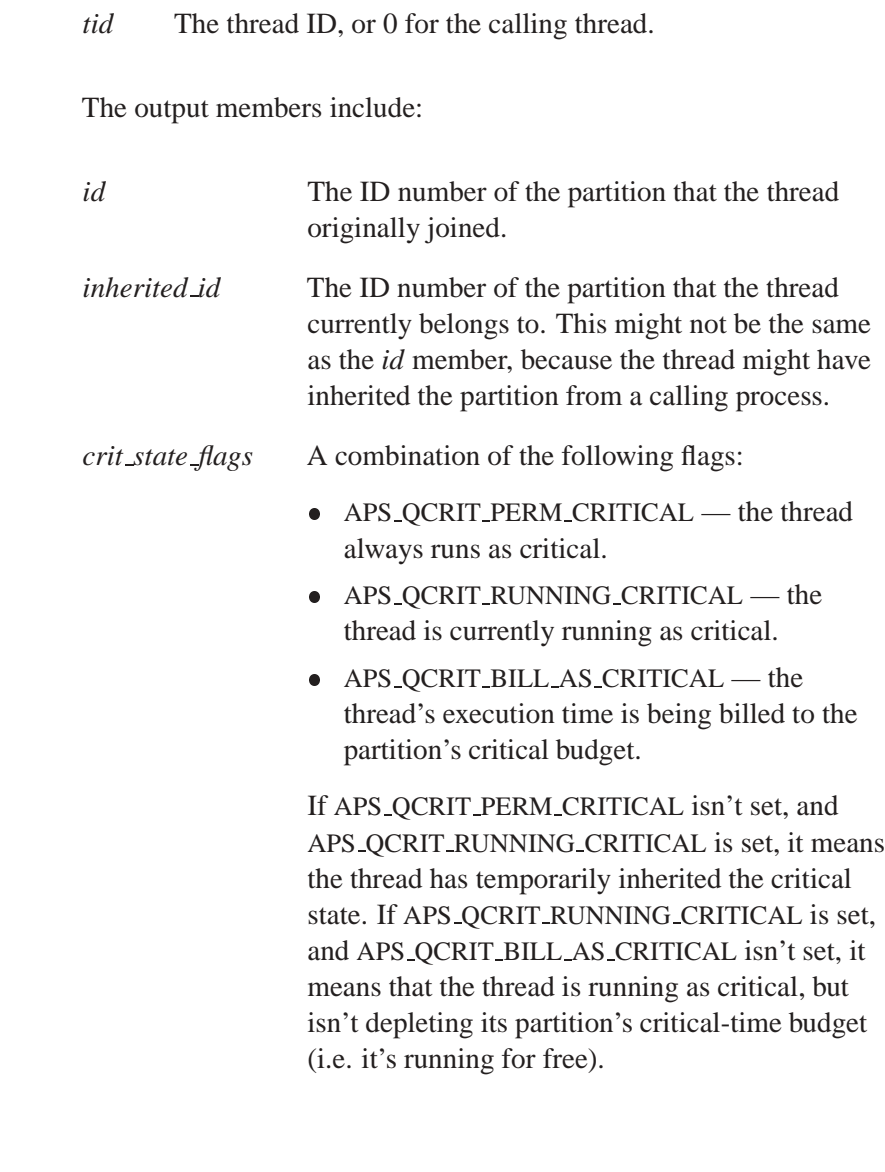

## EOK Success. EDOM A reserved field isn't zero. You might not have used *APS INIT DATA()* to initialize the data parameter.

**Returns:**

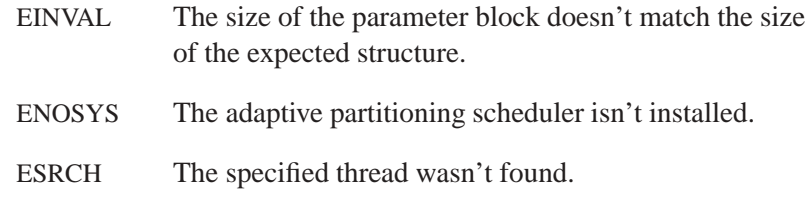

## **SCHED APS ATTACH EVENTS**

This command defines **sigevent** structures that the scheduler will return to the calling thread when the scheduler detects that a given partition has become bankrupt, or the whole system has become overloaded.

☞ Overload notification isn't implemented in this release.

Calling SCHED APS ATTACH EVENTS arms the notification once. After you receive the notification, you must call SCHED APS ATTACH EVENTS again to receive a subsequent notification. This is to ensure that the system doesn't send you notifications faster than you can handle them. The *pinfo flags* field of the **sched aps partition stats** structure (see the SCHED APS PARTITION STATS command) indicates if these events are armed.

You can register only one pair of **sigevent** structures (bankruptcy and overload) per partition, and the notifications must go to the same thread. The thread notified is the calling thread. Attaching events a second time overwrites the first. Passing NULL pointers means "no changes in notification." To turn off notification, use *SIGEV NONE INIT()* to set the appropriate **sigevent** to SIGEV NONE. ☞

If you want to configure additional actions for the system to perform on bankruptcy, see "Handling bankruptcy," below.

The *data* argument for this command must be a pointer to a **sched aps events parm** structure:

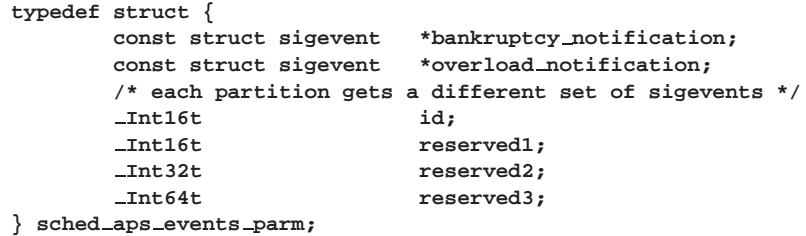

The members include:

#### *bankruptcy notification*

A pointer to the **sigevent** to send to the calling thread if the partition becomes bankrupt, or NULL if you don't want to change the notification.

## *overload notification*

Not implemented.

*id* The ID of the partition that you want to attach events to, or -1 for the partition of the calling thread. The command updates this member to indicate the partition that it attached the events to.

#### **Returns:**

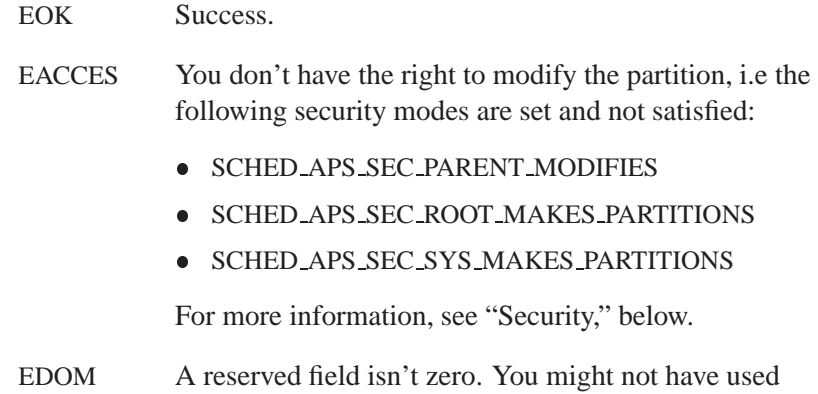

*APS INIT DATA()* to initialize the data parameter.

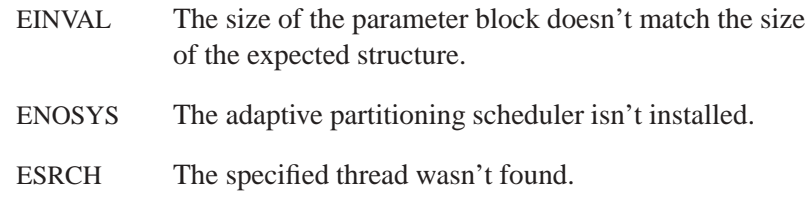

## **SCHED APS ADD SECURITY**

☞

This command sets security options. A bit that's set turns the corresponding security option on. Successive calls add to the existing set of security options. Security options can only be cleared by a restart.

You must be **root** running in the System partition to use this command, even if all security options are off.

The *data* argument for this command must be a pointer to a **sched aps security parms** structure:

**typedef struct { Uint32t sec flags; Uint32t reserved1; Uint32t reserved2; } sched aps security parms;**

The members include:

*sec flags* A set of SCHED APS SEC \* flags (see below), as both input and output parameters. Set this member to 0 if you want to get the current security flags.

#### **Security**

The adaptive partitioning scheduler lets you dynamically create and modify the partitions in your system.

- We recommend that you set up your partition environment at boot time, and then lock all parameters: ☞
	- in a program, by using the SCHED APS SEC LOCK PARTITIONS flag
	- from the command line, by using the **aps modify** command

However you might need to modify a partition at runtime. In this case, you can use the security options described below.

When Neutrino starts, it sets the security option to APS SCHED SEC OFF. We recommend that you immediately set it to SCHED APS SEC RECOMMENDED. In code, do this:

```
sched aps security parms p;
```

```
APS INIT DATA( &p );
p.sec flags = SCHED APS SEC RECOMMENDED;
SchedCtl( SCHED APS ADD SECURITY,&p, sizeof(p) );
```
These are the security options:

#### SCHED APS SEC RECOMMENDED

Only **root** from the System partition may create partitions or change parameters. This arranges a 2-level hierarchy of partitions: the System partition and its children. Only **root**, running in the System partition, may join its own thread to partitions. The percentage budgets must not be zero.

#### SCHED APS SEC FLEXIBLE

Only **root** in the System partition can change scheduling parameters or change critical budgets. But **root** running in any partition can create subpartitions, join threads into its own subpartitions and modify subpartitions. This lets applications create their own local subpartitions out of their own budgets. The percentage budgets must not be zero.

#### SCHED APS SEC BASIC

Only **root** in the System partition may change overall scheduling parameters and set critical budgets.

Unless you're testing the partitioning and want to change all parameters without needing to restart, you should set at least SCHED APS SEC BASIC.

In general, SCHED APS SEC RECOMMENDED is more secure than SCHED APS SEC FLEXIBLE, which is more secure than SCHED APS SEC BASIC. All three allow partitions to be created and modified. After setting up partitions, use SCHED APS SEC LOCK PARTITIONS to prevent further unauthorized changes. For example:

**sched aps security parms p;**

```
APS INIT DATA( &p );
p.sec flags = SCHED APS SEC LOCK PARTITIONS;
SchedCtl( SCHED APS ADD SECURITY, &p, sizeof(p));
```
SCHED APS SEC RECOMMENDED, SCHED APS SEC FLEXIBLE, and SCHED APS SEC BASIC are composed of the flags defined below (but it's usually more convenient for you to use the compound options):

#### SCHED APS SEC ROOT0 OVERALL

You must be **root** running in the System partition in order to change the overall scheduling parameters, such as the averaging window size.

#### SCHED APS SEC ROOT MAKES PARTITIONS

You must be **root** in order to create or modify partitions. Applies to the SCHED APS CREATE PARTITION, SCHED APS MODIFY PARTITION, and SCHED APS ATTACH EVENTS commands.

#### SCHED APS SEC SYS MAKES PARTITIONS

You must be running in the System partition in order to create or modify partitions. This applies to same commands as

SCHED APS SEC ROOT MAKES PARTITIONS. Attaching events, with SCHED APS ATTACH EVENTS, is considered to be modifying the partition.

#### SCHED APS SEC PARENT MODIFIES

Allows partitions to be modified

(SCHED APS MODIFY PARTITION), but you must be running in the parent partition of the partition being modified. "Modify" means to change a partition's percentage or critical budget or attach events with the SCHED APS ATTACH EVENTS command.

#### SCHED APS SEC NONZERO BUDGETS

A partition may not be created with, or modified to have, a zero budget. Unless you know that all your partitions need to run only in response to client requests, i.e. receipt of messages, you should set this option.

#### SCHED APS SEC ROOT MAKES CRITICAL

You have to be **root** in order to create a nonzero critical budget or change an existing critical budget.

#### SCHED APS SEC SYS MAKES CRITICAL

You must be running in the System partition to create a nonzero critical budget or change an existing critical budget.

#### SCHED APS SEC ROOT JOINS

You must be **root** in order to join a thread to a partition.

#### SCHED APS SEC SYS JOINS

You must be running in the System partition in order to join a thread.

#### SCHED APS SEC PARENT JOINS

You must be running in the parent partition of the partition you wish to join to.

#### SCHED APS SEC JOIN SELF ONLY

The caller of the SCHED APS JOIN PARTITION command must specify 0 for the *pid* and *tid*. In other words, a process may join only itself to a partition.

#### SCHED APS SEC PARTITIONS LOCKED

Prevent further changes to any partition's budget, or overall scheduling parameters, such as the window size. Set this after you've set up your partitions. Once you've locked the partitions, you can still use the SCHED APS JOIN PARTITION and SCHED APS ATTACH EVENTS commands.

#### **Returns:**

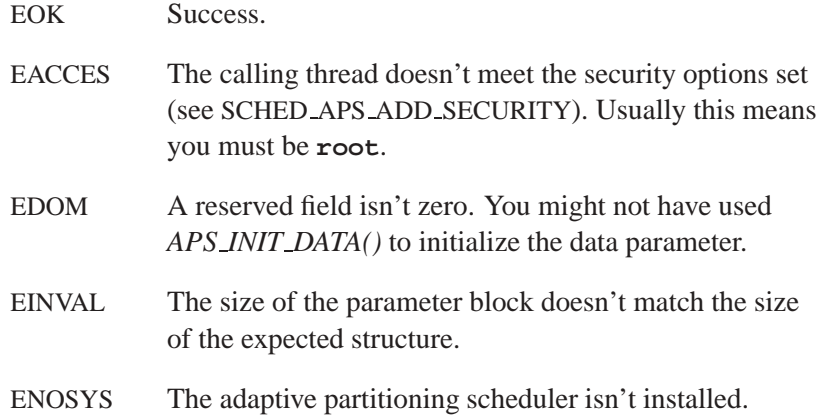

#### **SCHED APS QUERY PROCESS**

This command returns the partition of the given process. The partition of a process is billed while one of the process's threads handles a pulse. The individual threads in a process may all be in different partitions from the process.

The *data* argument for this command must be a pointer to a **sched aps query process parms** structure:

**typedef struct { Int32t pid;**

```
/* out parms: */
      Int16t id; /* partition of process */
       Int16t reserved1;
      Int32t reserved2;
      Int32t reserved3;
      Int32t reserved4;
} sched aps query process parms;
```
The members include:

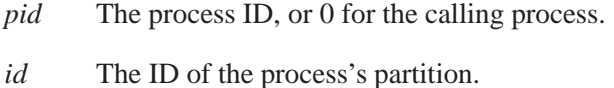

#### **Returns:**

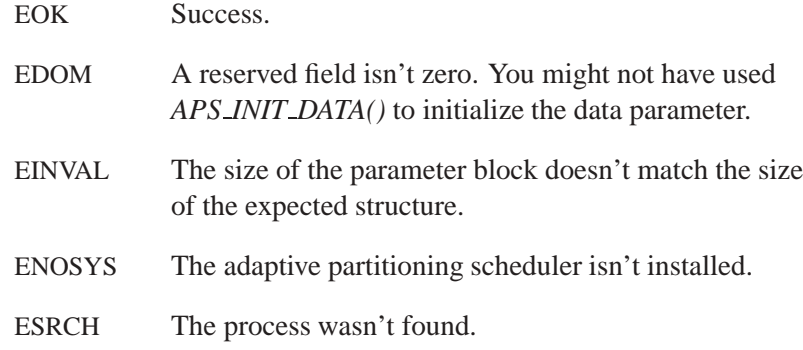

## **Blocking states**

This call doesn't block.

## **Returns:**

The only difference between these functions is the way they indicate errors:

*SchedCtl()* EOK if the call succeeds. If an error occurs, it returns -1 and sets *errno*.

*SchedGet\_r()* EOK if the call succeeds. This function **doesn't** set *errno*. If an error occurs, the function returns the negative of a error value.

For a list of error values, see the description of each command.

## **Examples:**

```
sched aps partition info part info;
// You need to initialize the parameter block.
APS INIT DATA(&part info);
// Set the input members of the parameter block.
part info.id = 2;
// Invoke SchedCtl to query the partition.
ret = SchedCtl( SCHED APS QUERY PARTITION, &part info,
                sizeof(part info) );
if (EOK!=ret) some kind of error handler();
// Use output field
printf( "The budget is %d per cent.\n",
        part info.budget percent);
```
## **Classification:**

QNX Neutrino

#### **Safety**

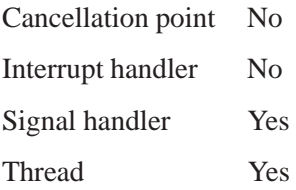

# **See also:**

*SchedGet()*, *SchedInfo()*, *SchedSet()*, *SchedYield()*, **sigevent aps** in the *Utilities Reference* Adaptive Partitioning TDK *User's Guide*